**Wiesbaden** 

**Ausfüllhilfe für Landwirte** 

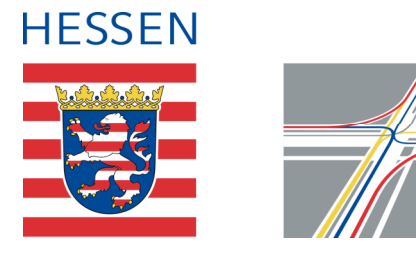

22. September 2023

**Kurzanleitung VEMAGS: Antragstellung für land- oder forstwirtschaftliche Fahrzeuge Mähdrescher MIT Schneidwerkswagen**

Diese Ausfüllhilfe richtet sich an Landwirte, die für Ihre Land- und forstwirtschaftlichen Fahrzeuge eine Erlaubnis nach §29 Abs. 3 StVO bzw. eine Ausnahmegenehmigung nach § 46 Abs. 1 Nr. 5 StVO in VEMAGS beantragen möchten.

### **1. Loggen Sie sich bei VEMAGS ein:**

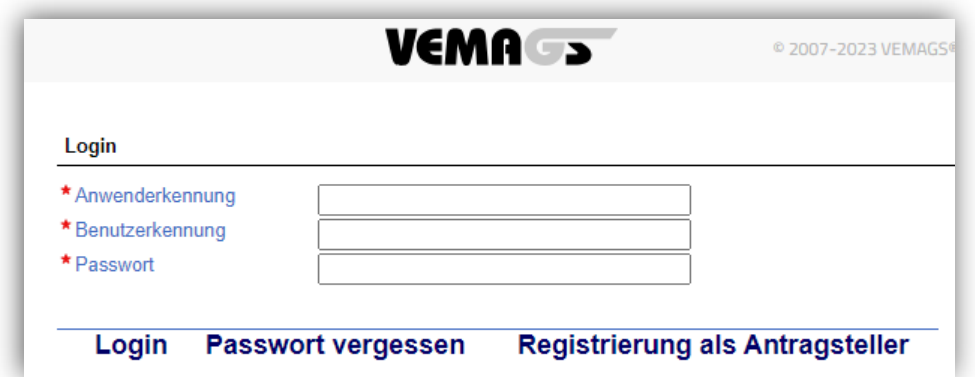

Die Anmeldedaten finden Sie in der automatischen E-Mail von VEMAGS, die bei der Registrierung an Ihre angegebene E-Mail-Adresse verschickt wurde.

### **2. Antragstellung über VEMAGS**

Nach erfolgreichem Einloggen kommen Sie auf die folgende Startseite von VEMAGS. Klicken Sie dort auf die Schaltfläche "Antrag erfassen":

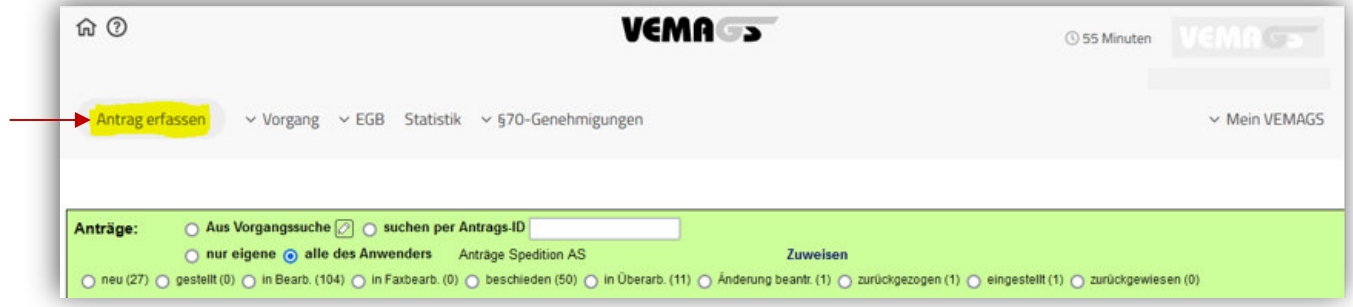

## **V1 | Antragsteller**

Ihre Daten als Antragsteller und Transportverantwortlicher werden automatisch vom System mit den von Ihnen bei der Registrierung hinterlegten Daten vorausgefüllt.

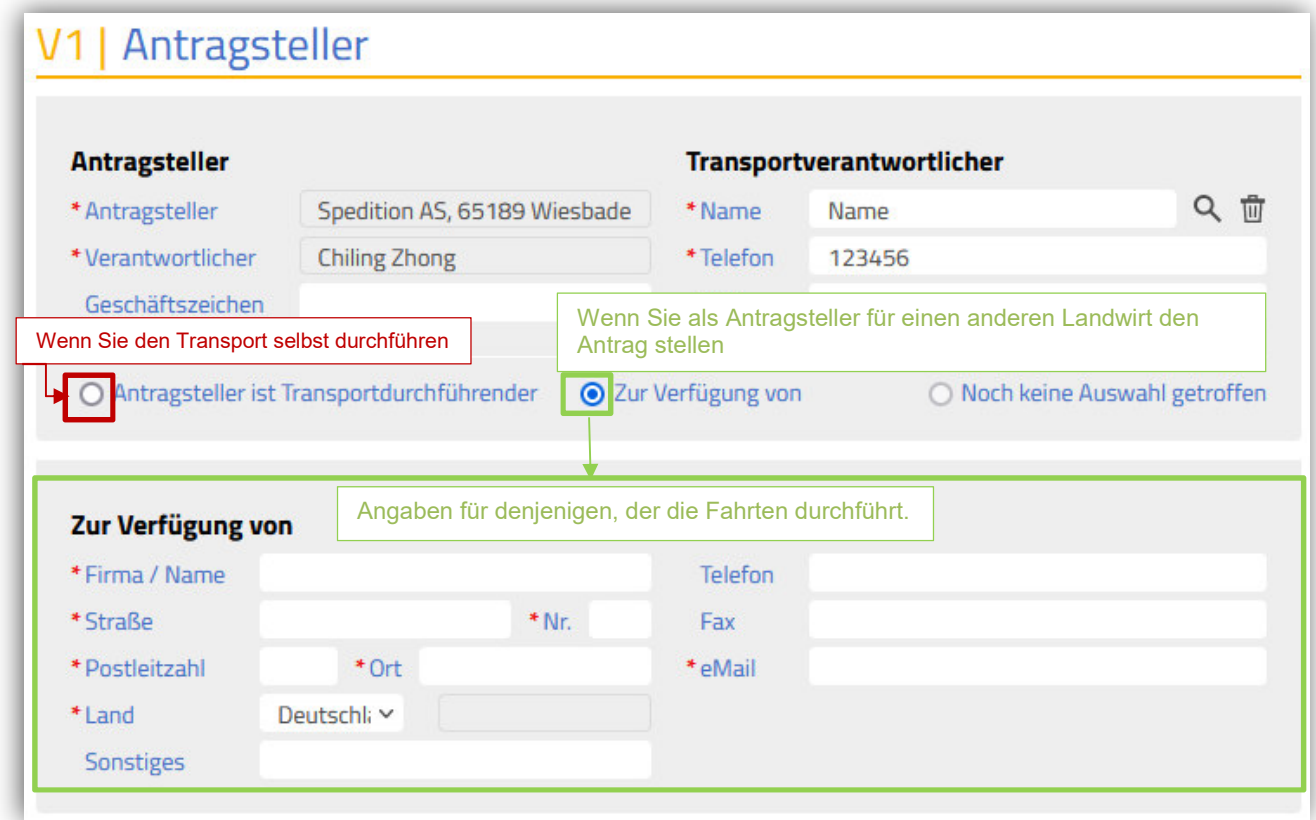

## **V2 | Art des Antrags**

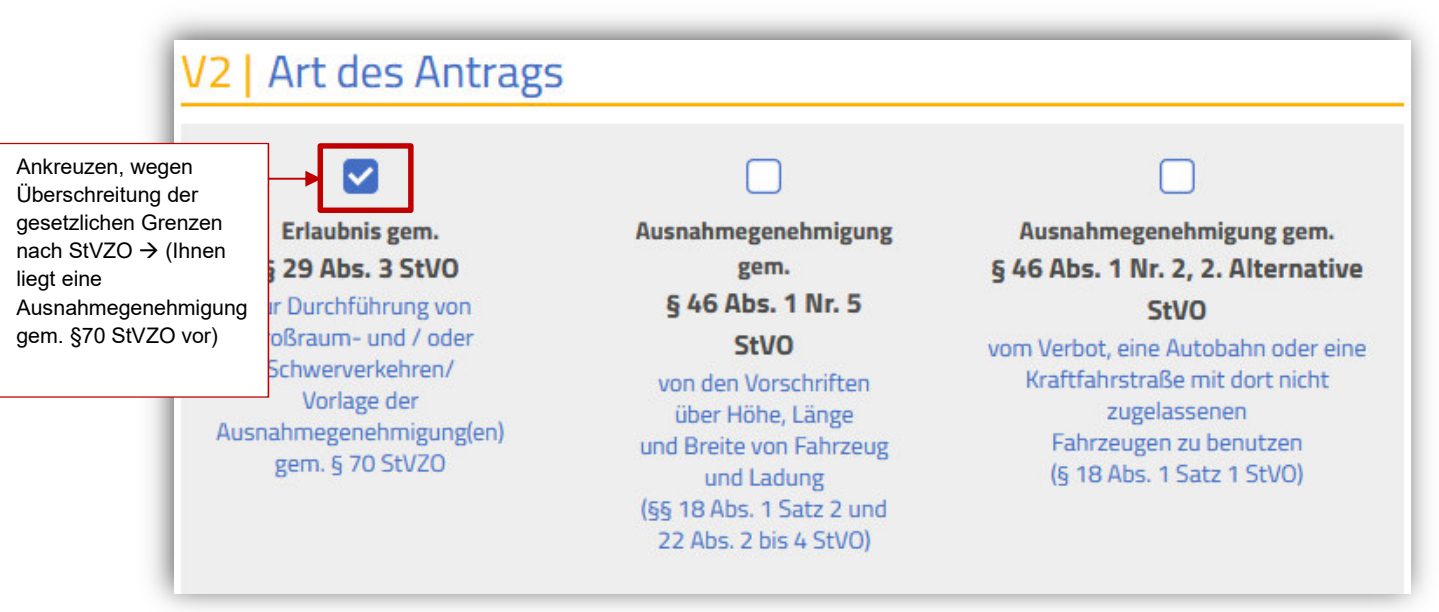

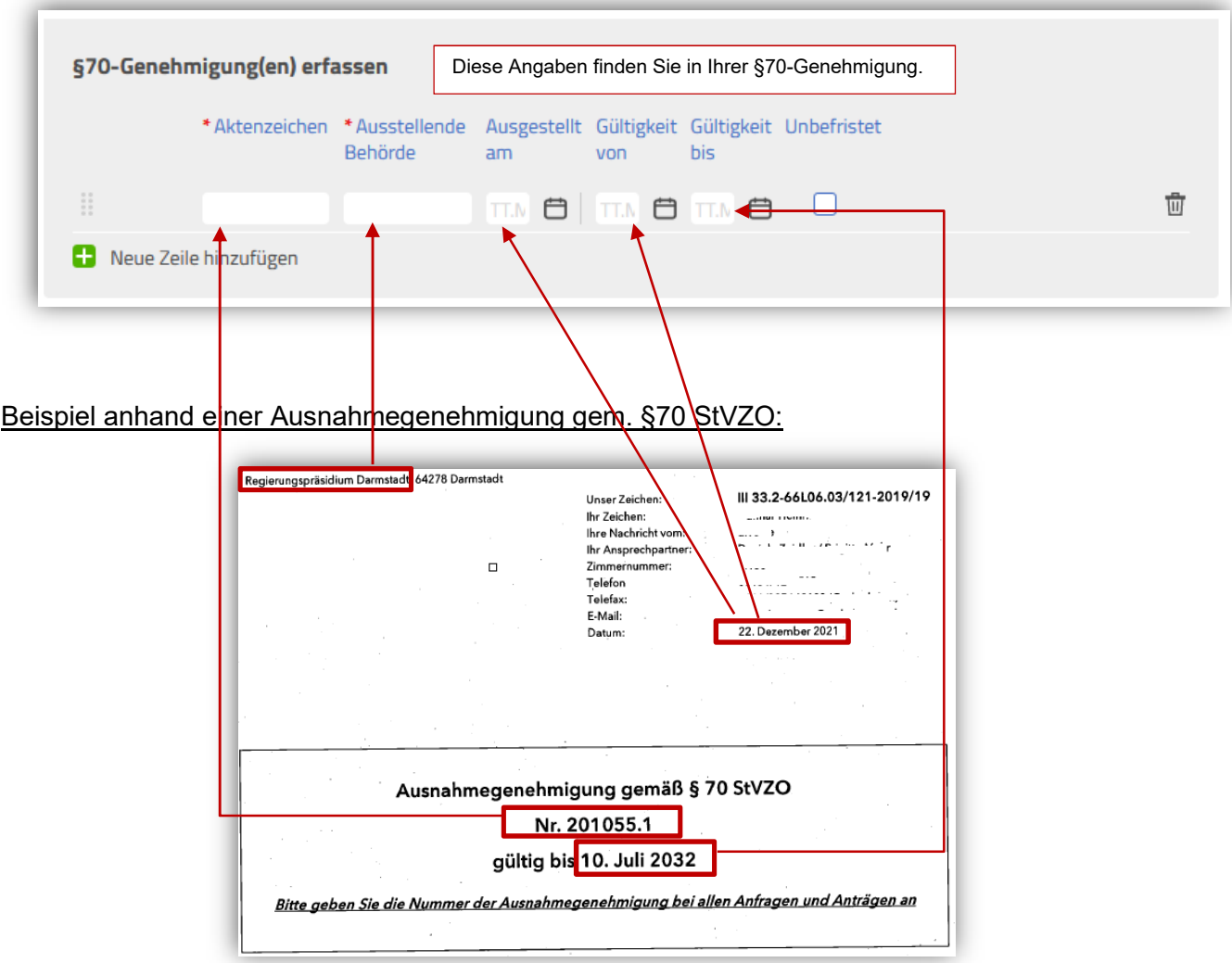

Hinweis: Der/die Genehmigungsinhaber/In und die transportdurchführende Person müssen übereinstimmen.

Ihre Ausnahmegenehmigung gem. §70 StVZO können Sie unter Block V12 als PDF-Datei hochladen.

### **V3 | Zeitraum und Häufigkeit**

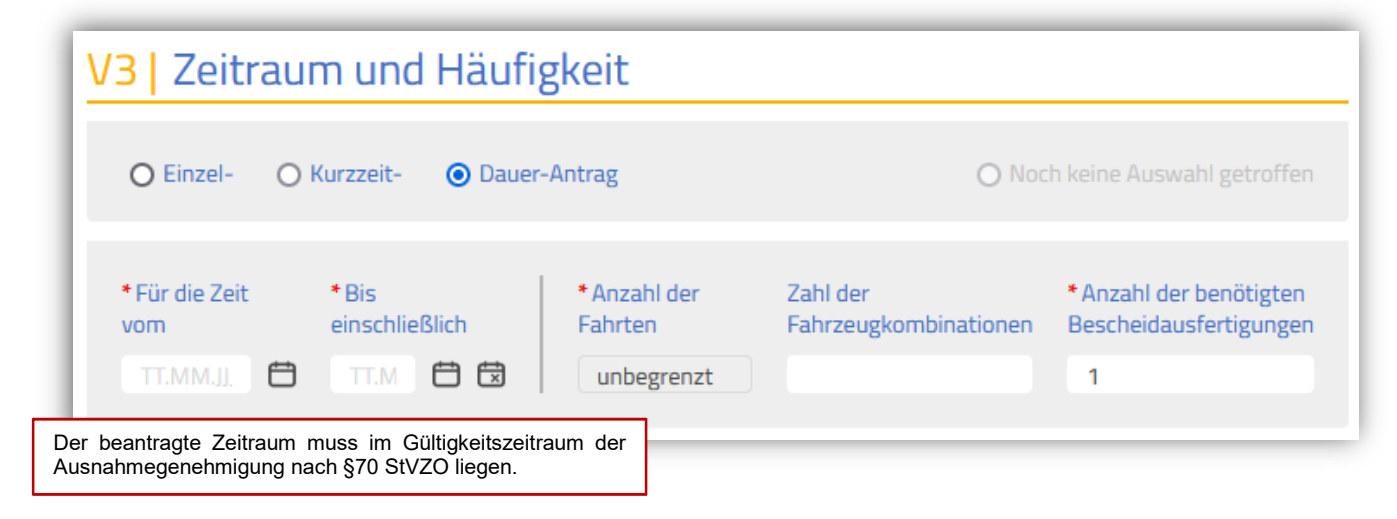

## **V4 | Fahrzeuge**

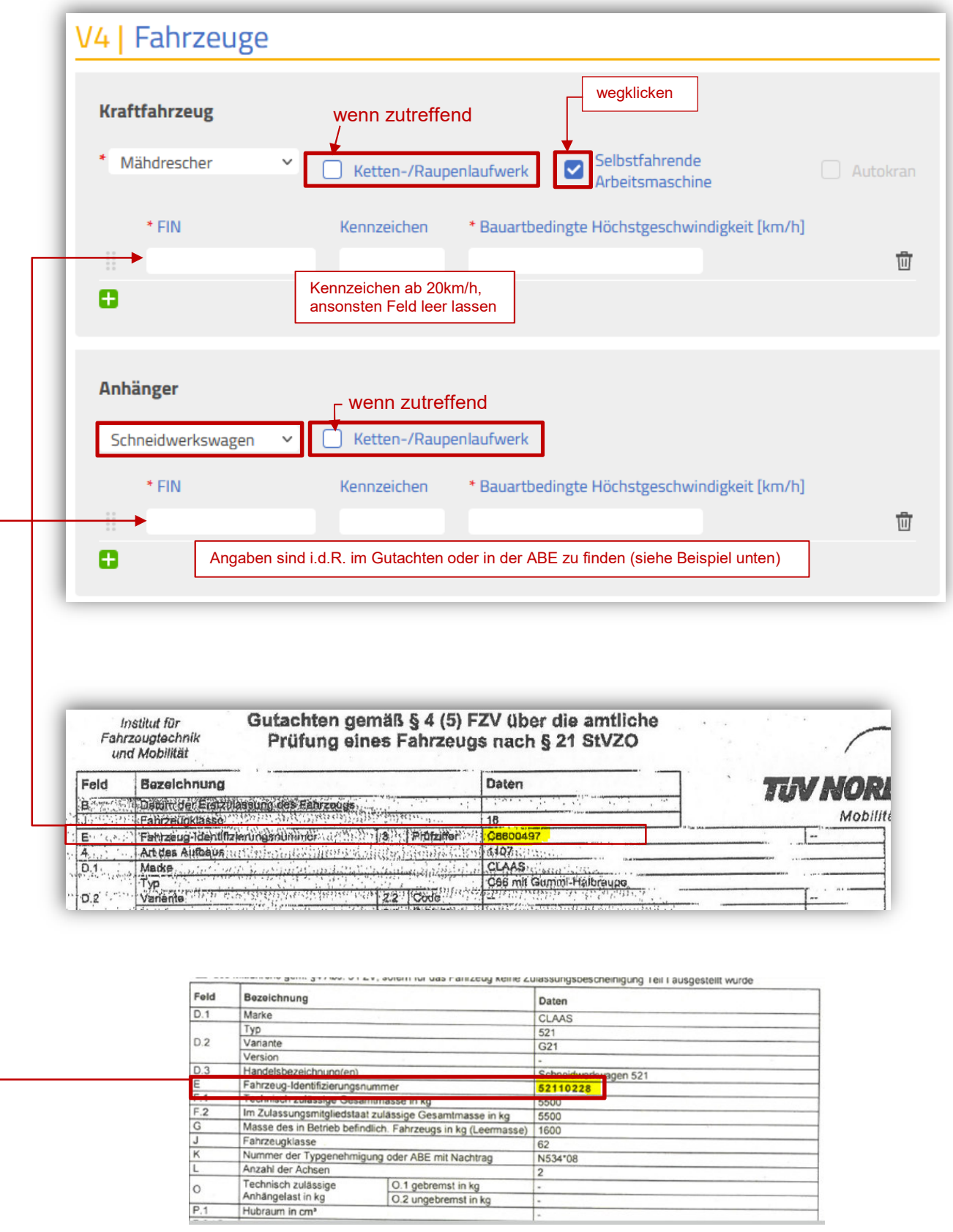

### *Abbildung 1 Beispiel ABE*

# **V5 | Ladung, Zubehör und Beiladung**

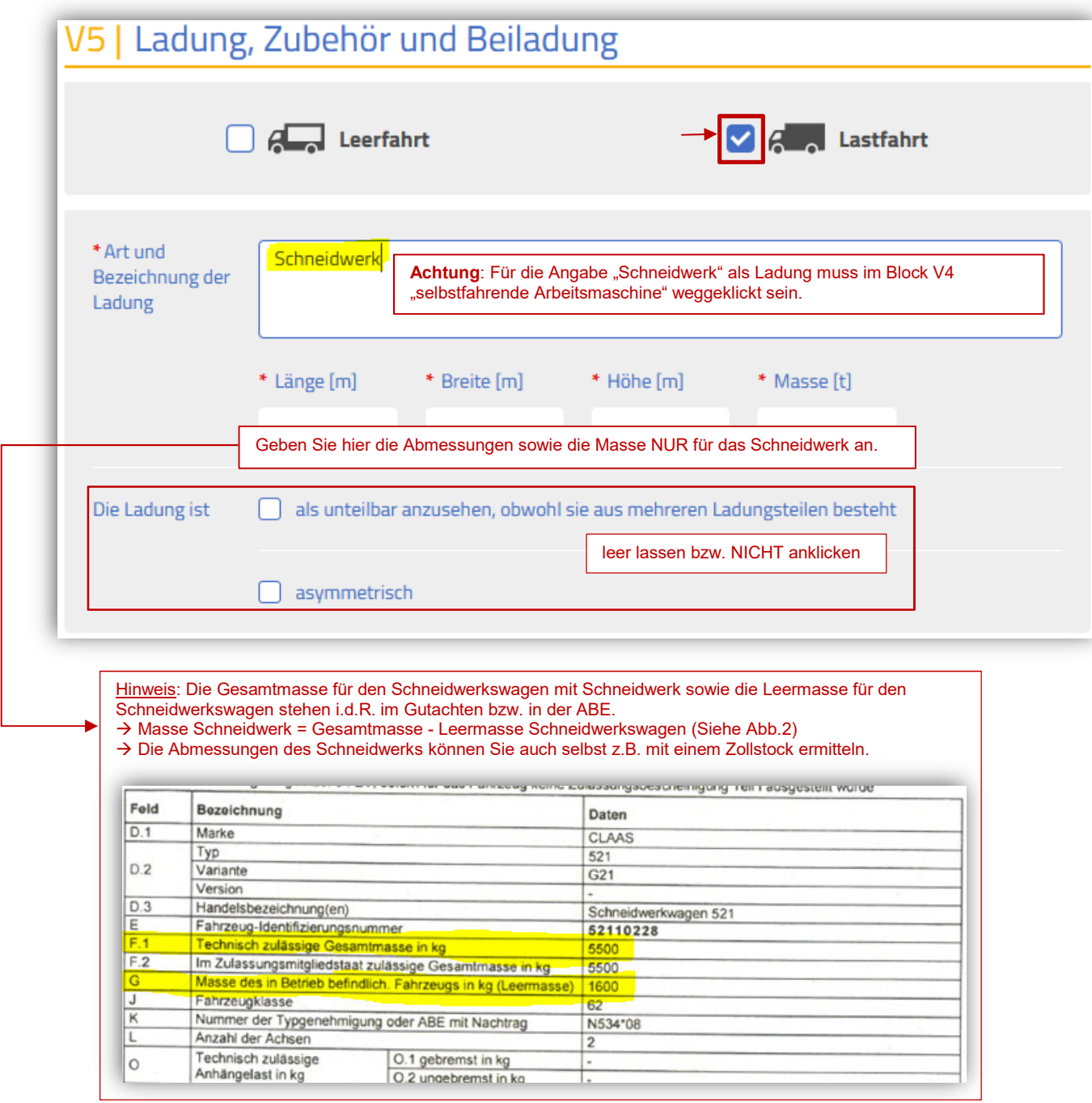

*Abbildung 2 Beispiel ABE für Masse des Schneidwerks*

## **V6 | Maße und Massen**

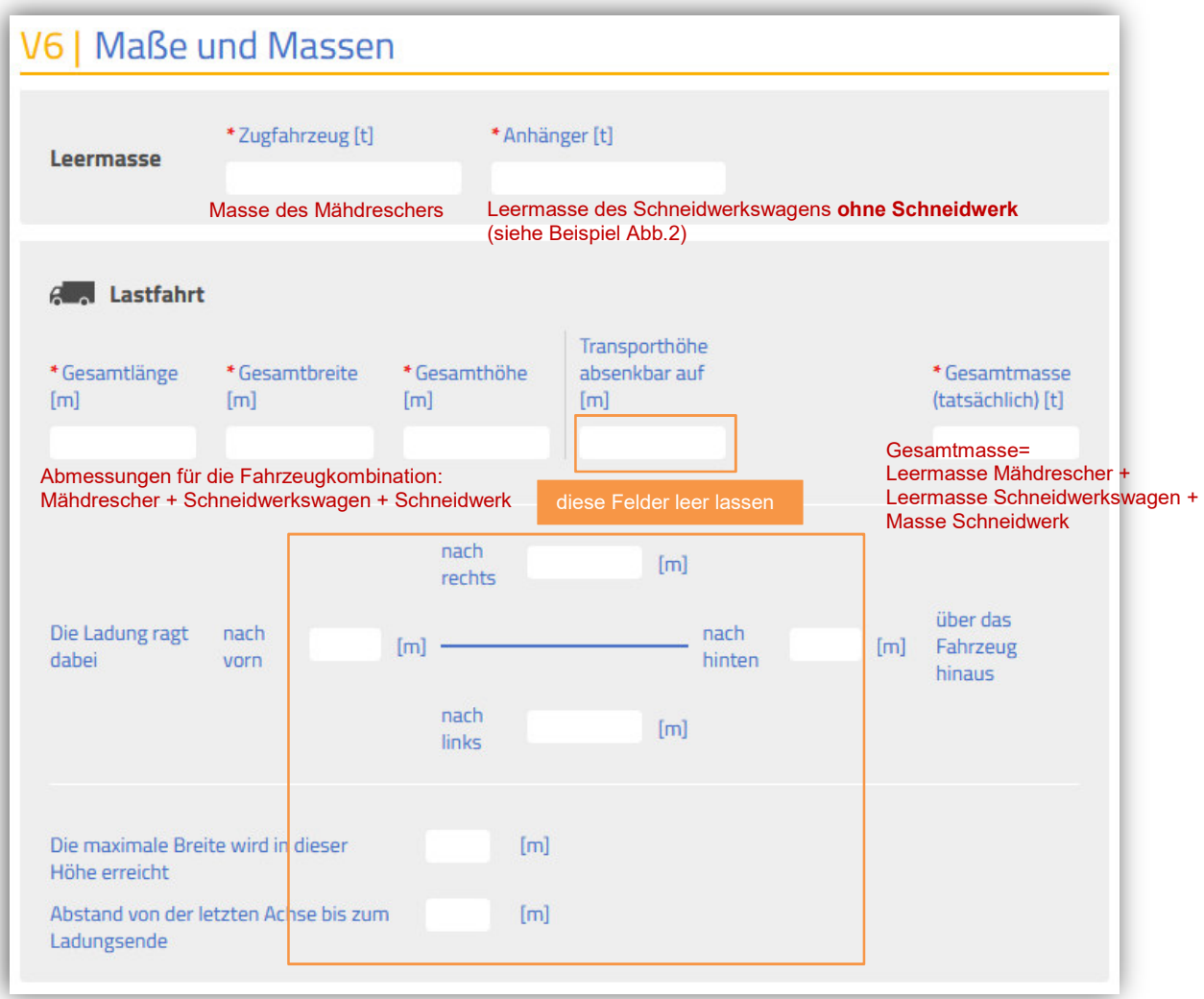

## **V7 | Achsfolge**

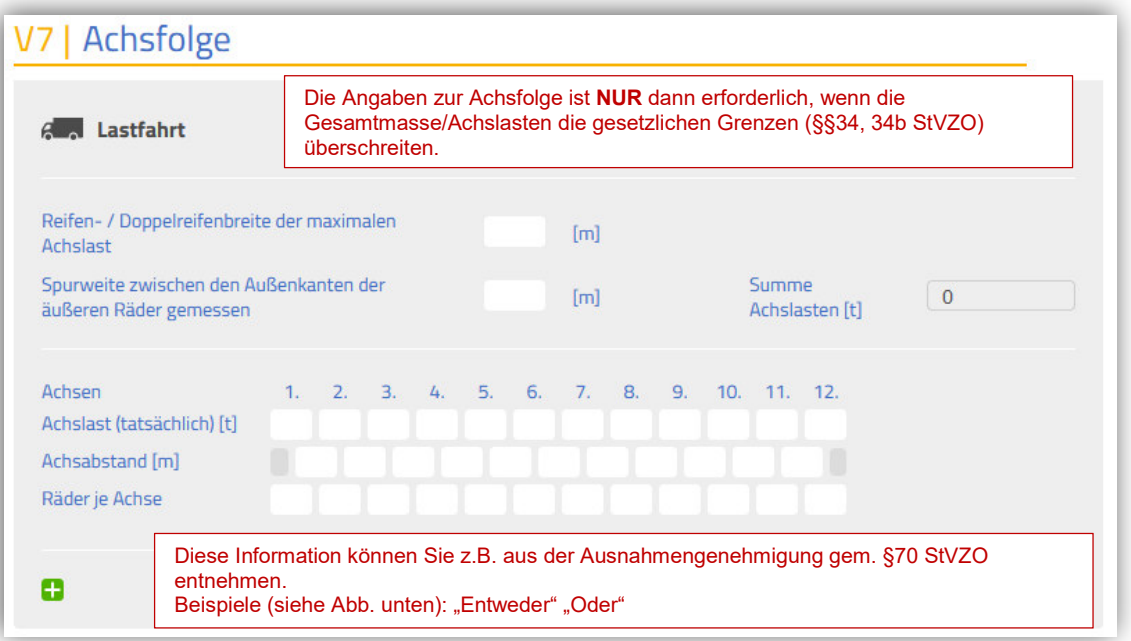

## **"Entweder":**

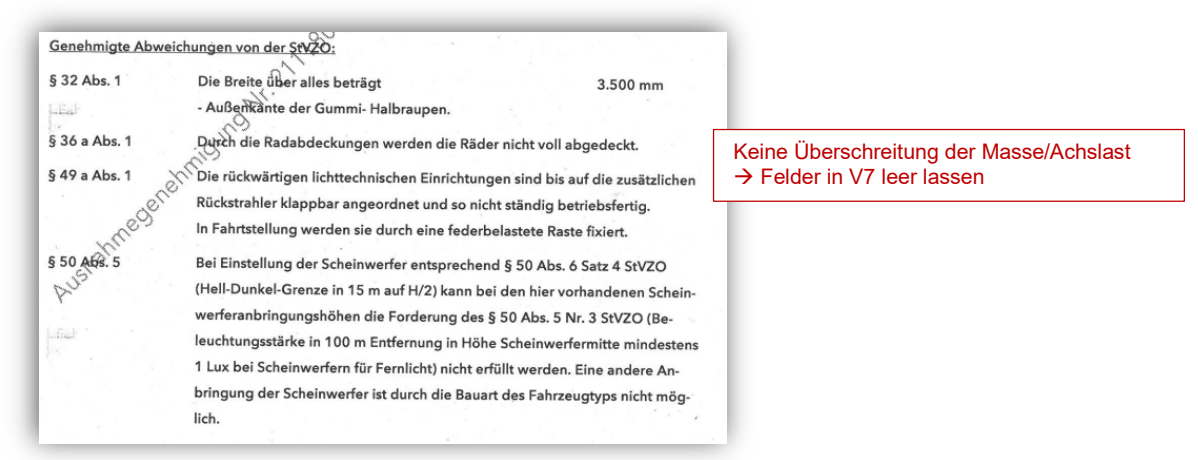

## **"Oder":**

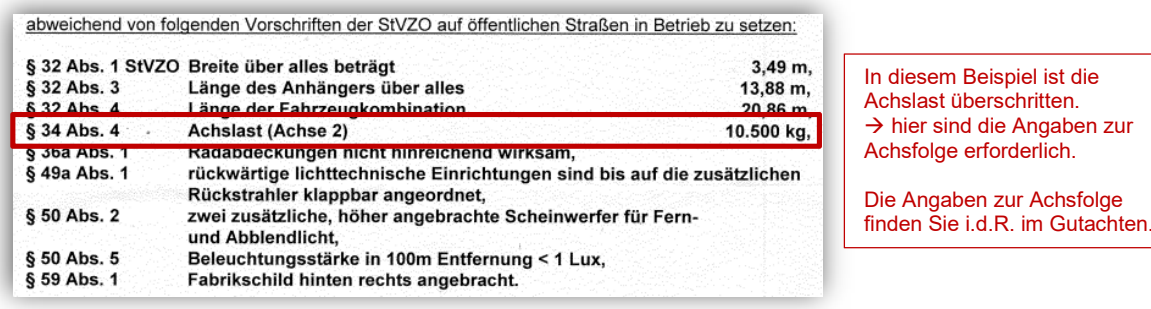

## **V8 | Fahrtweg / Geltungsbereich**

#### **Entweder Streckenbezogener Antrag:**

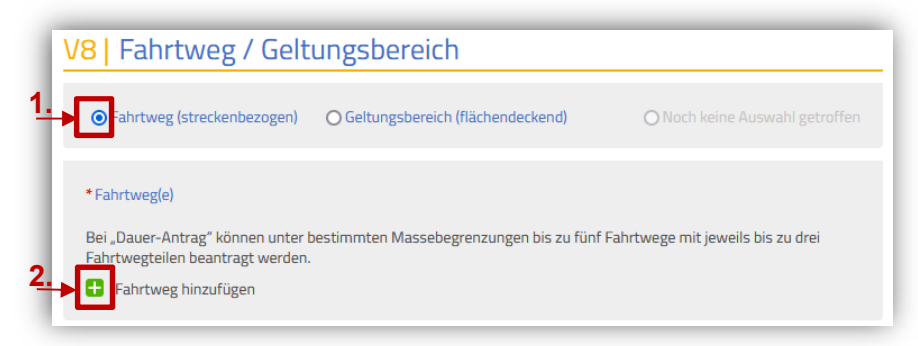

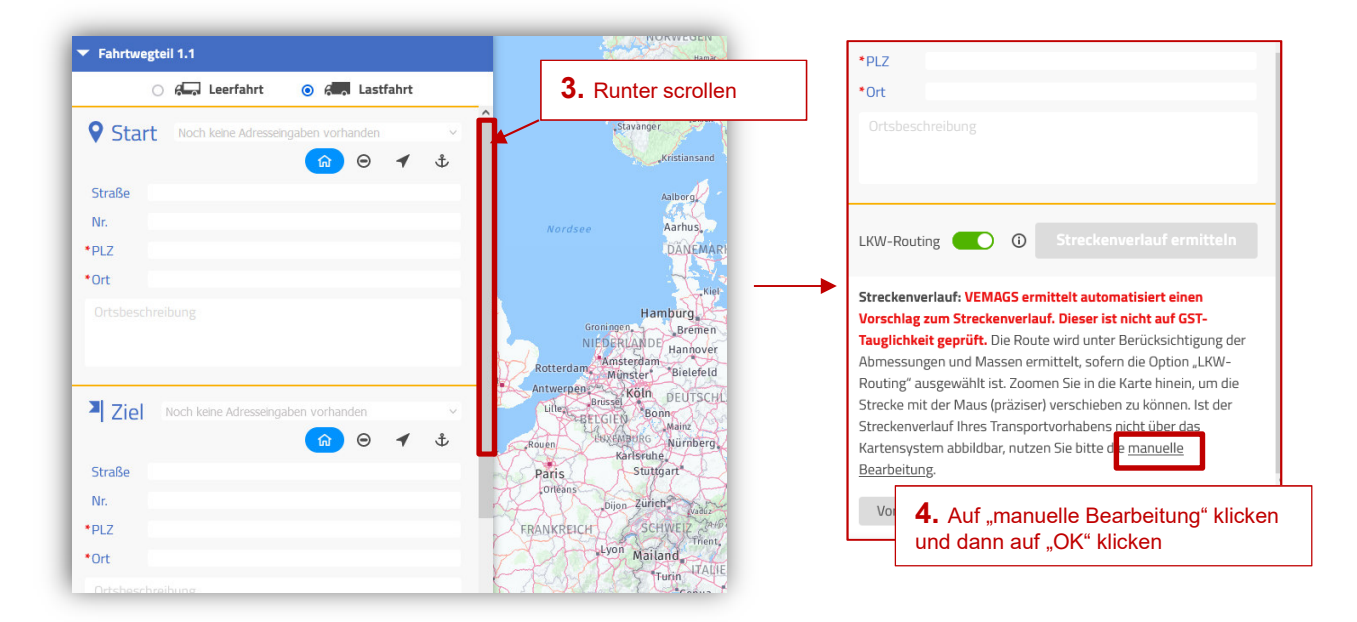

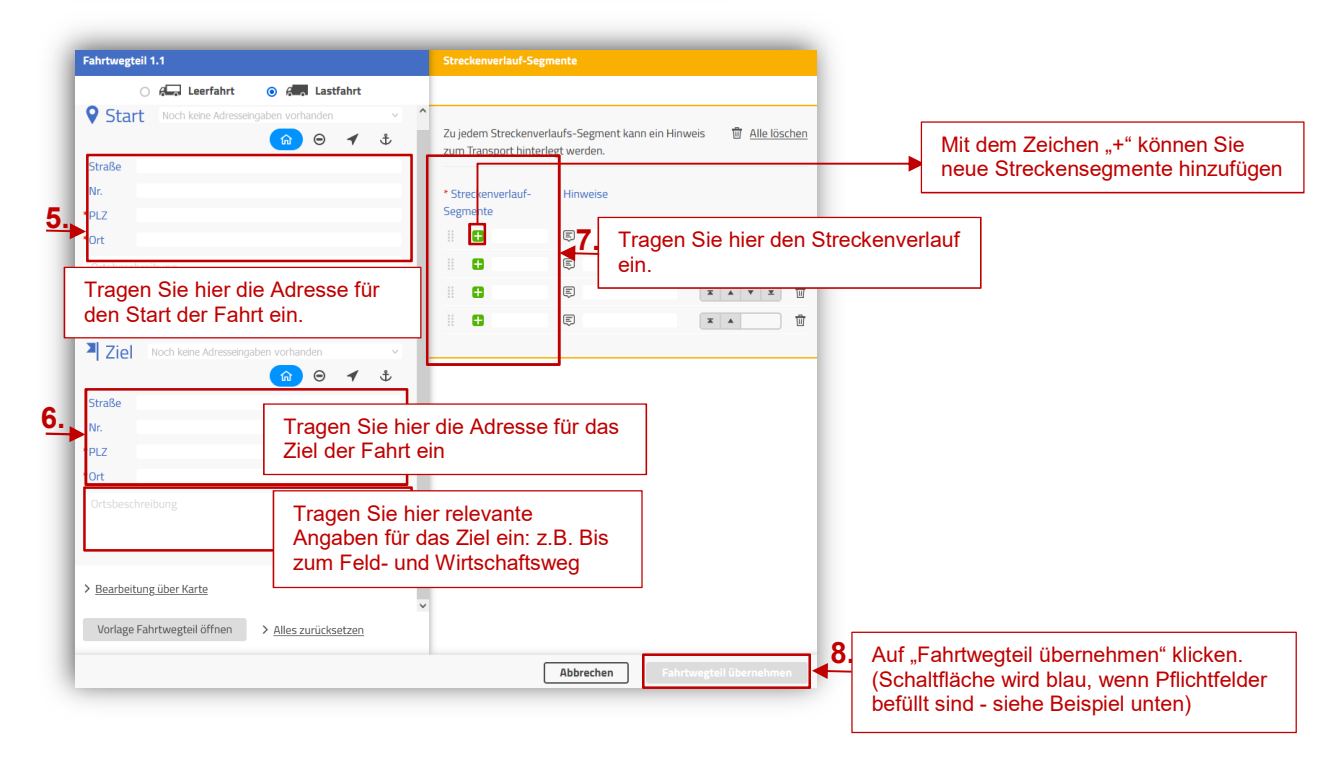

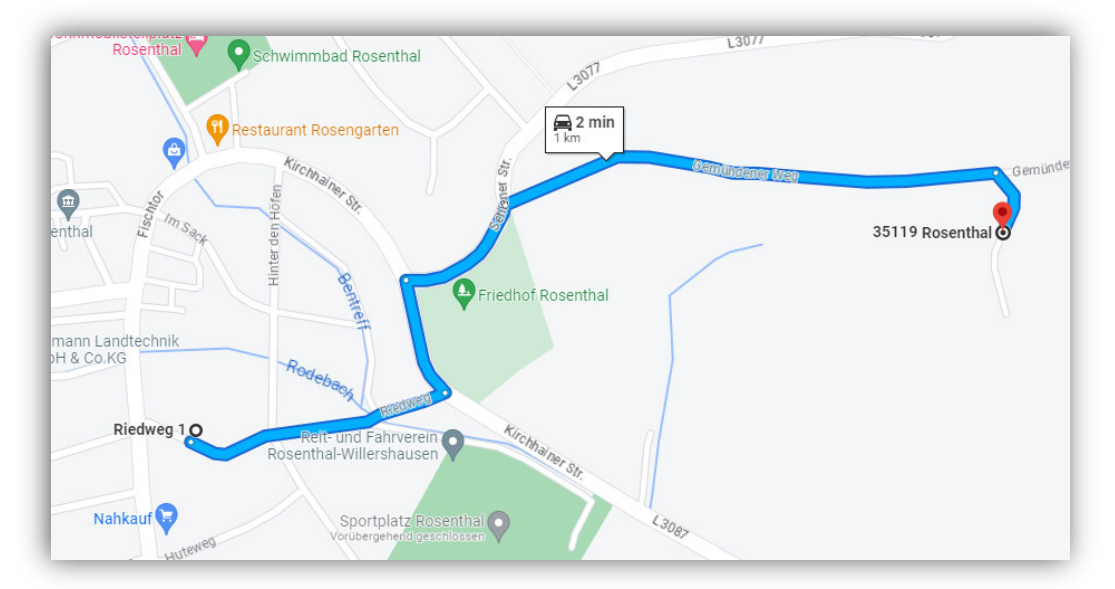

#### **Beispielstrecke: Von Riedweg 1, 35119 Rosenthal bis Gemündener Weg, 35119 Rosenthal**

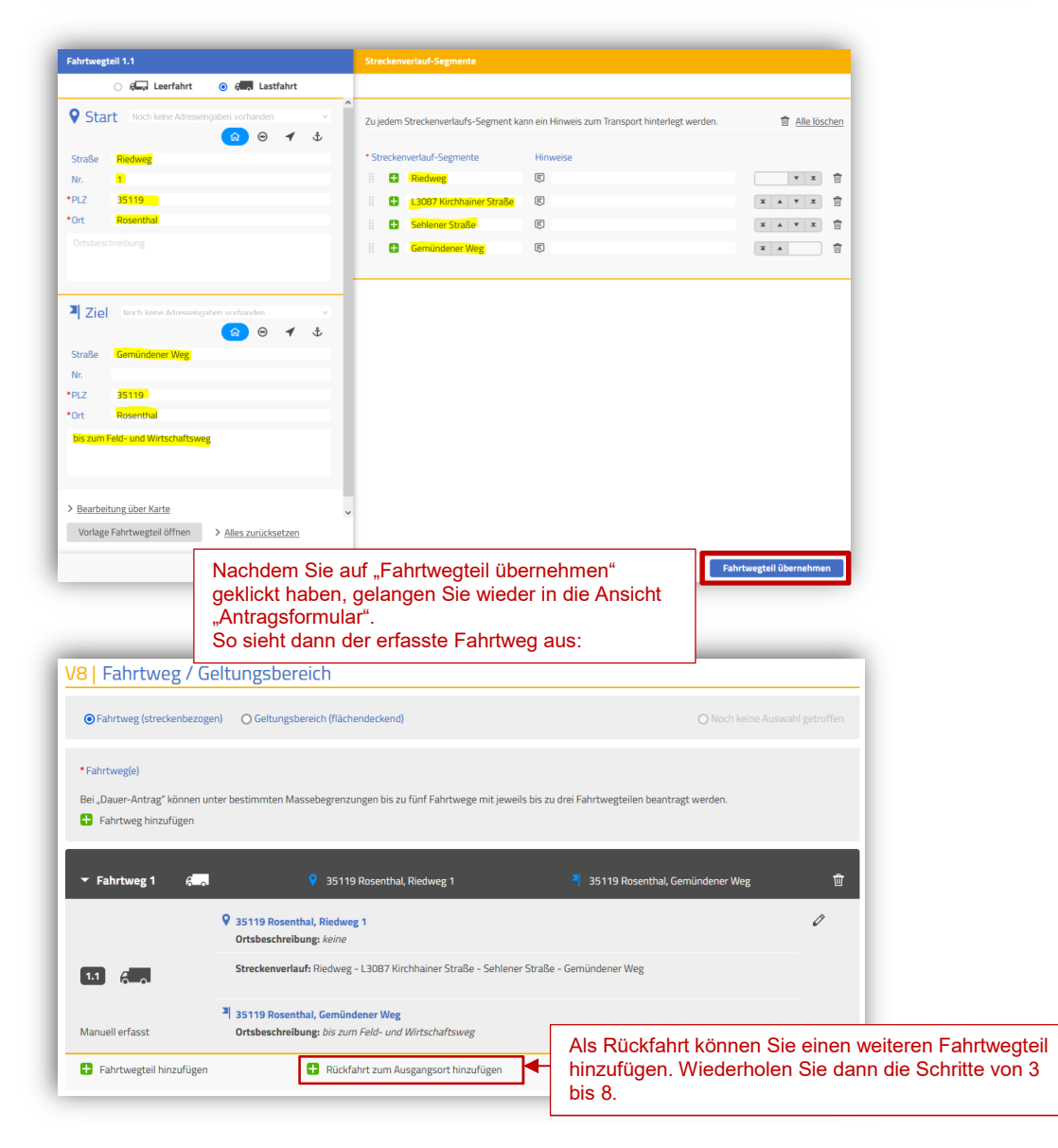

#### **Oder flächendeckender Antrag:**

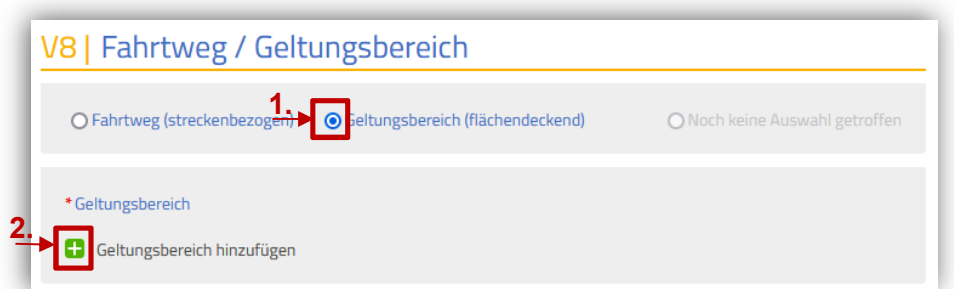

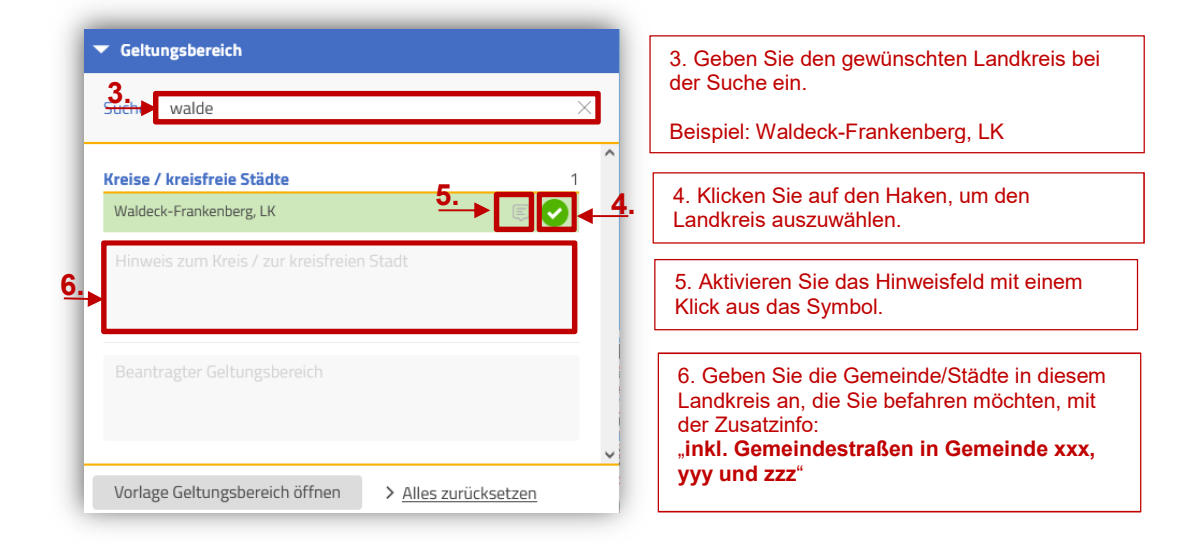

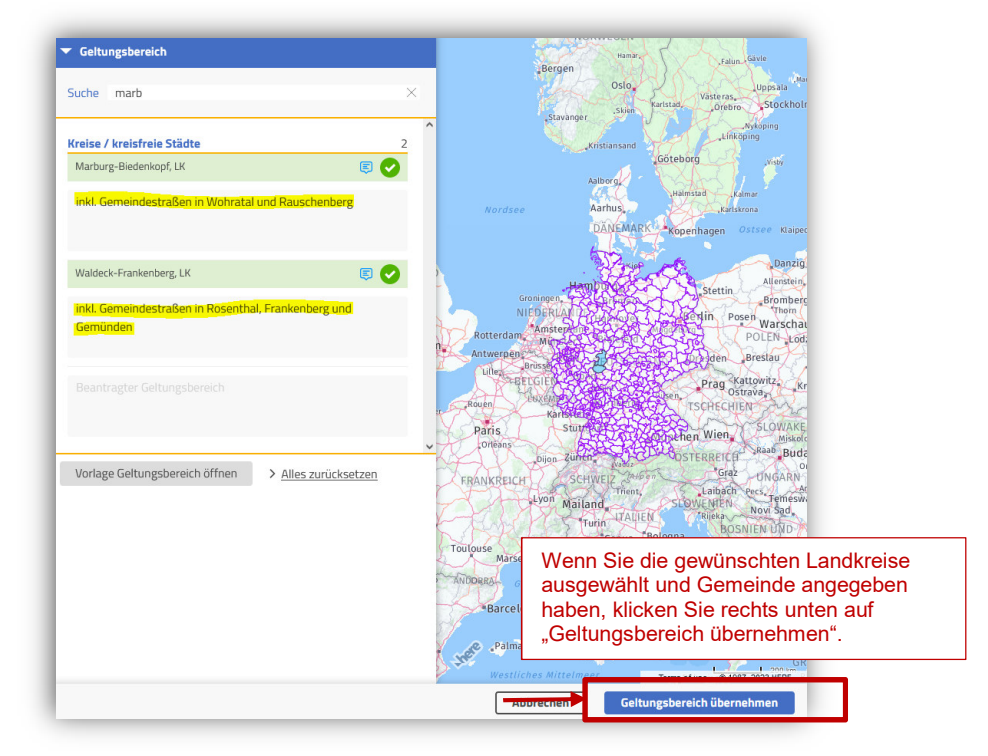

Für die Auswahl eines zweiten Landkreises geben Sie diese bei der Suche ein und wiederholen sie die Schritte von 3 bis 6, solange bis Sie die zu befahrenen Landkreise und Gemeinde ausgewählt/angegeben haben.

Hinweis: Bitte beachten Sie, dass die angegebenen Landkreise zusammenhängend sein müssen. (Gegenbeispiel: Stadt Wiesbaden und LK Kassel als alleinige Geltungsbereiche in einem Antrag sind nicht möglich.)

### **V9 | Erlaubnis- und Genehmigungsbehörde**

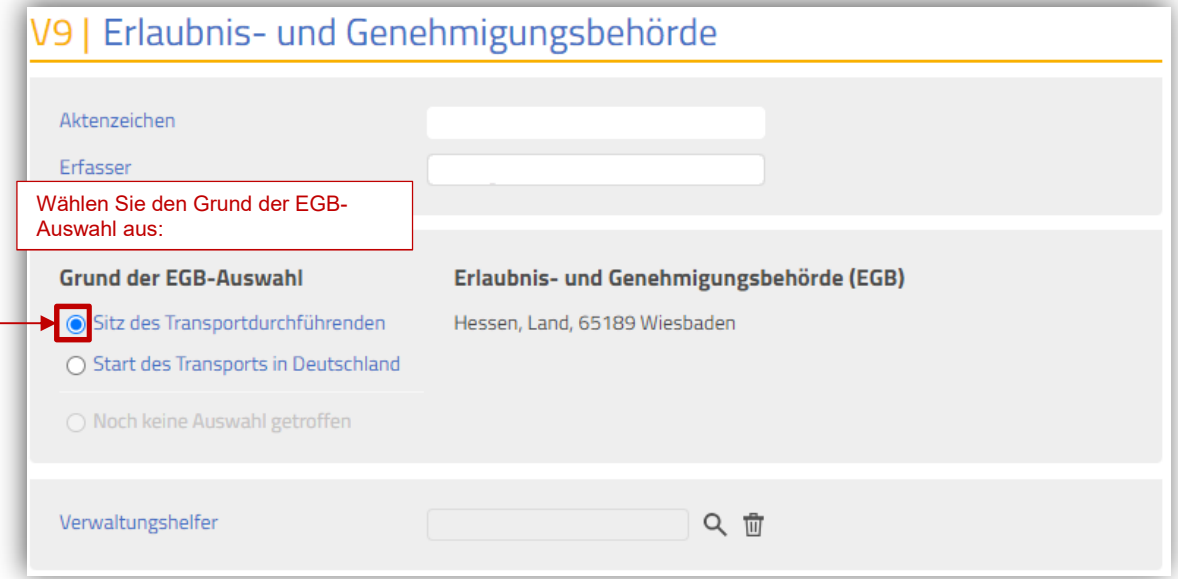

### **V10 | Nachweise**

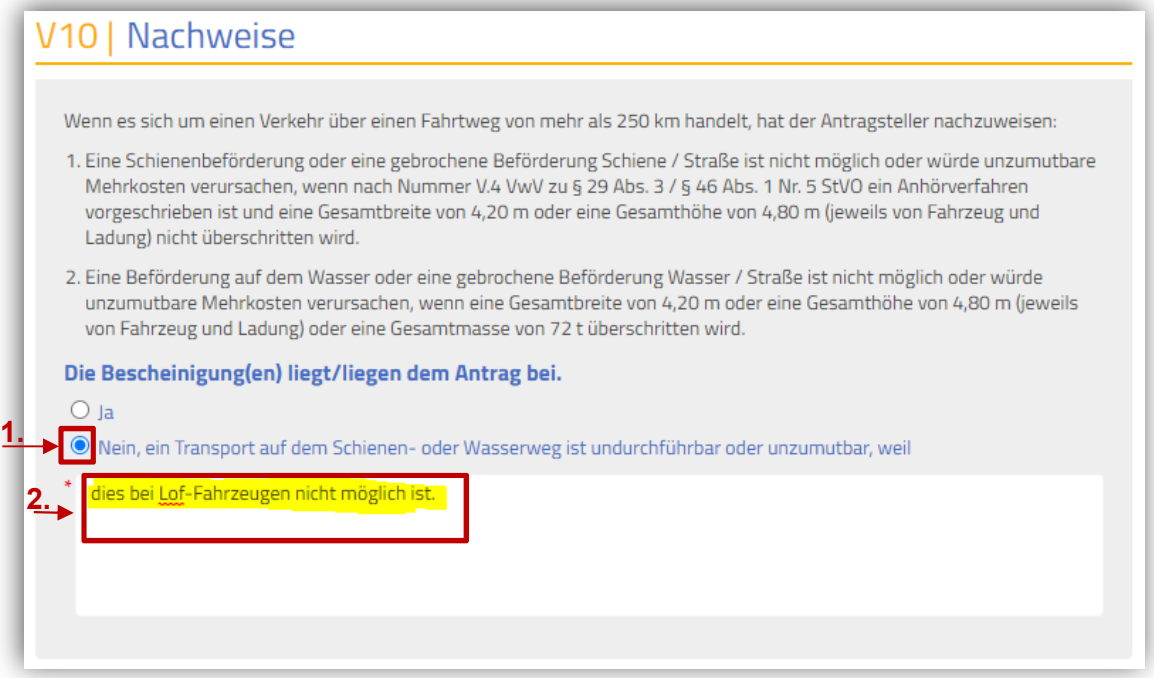

### **V11 | Antragsrelevante Mitteilungen**

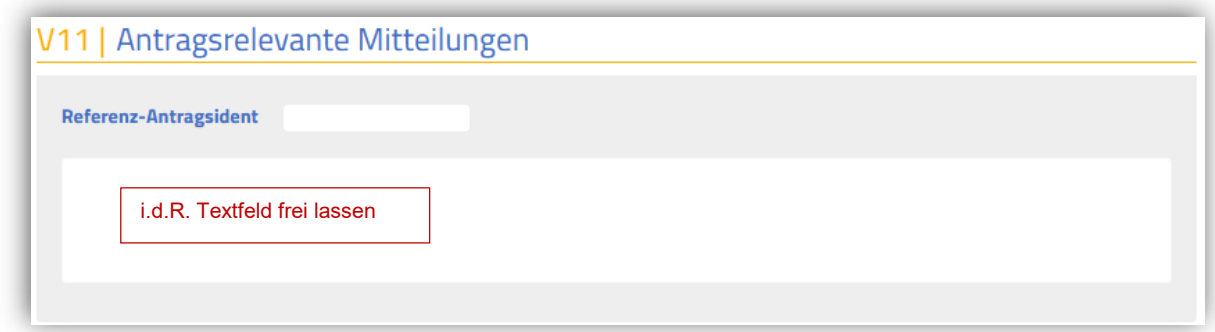

## **V12 | Weitere Anhänge zum Antrag**

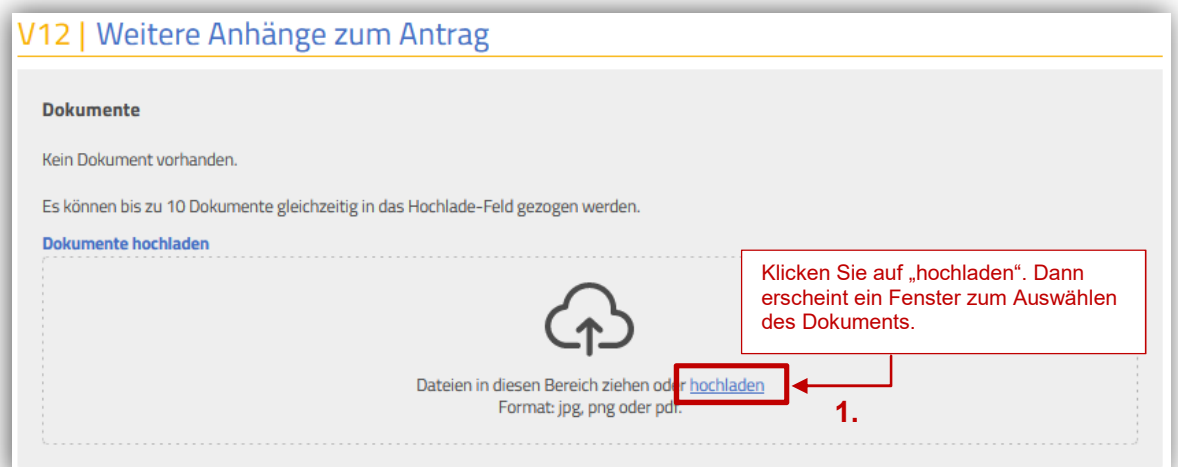

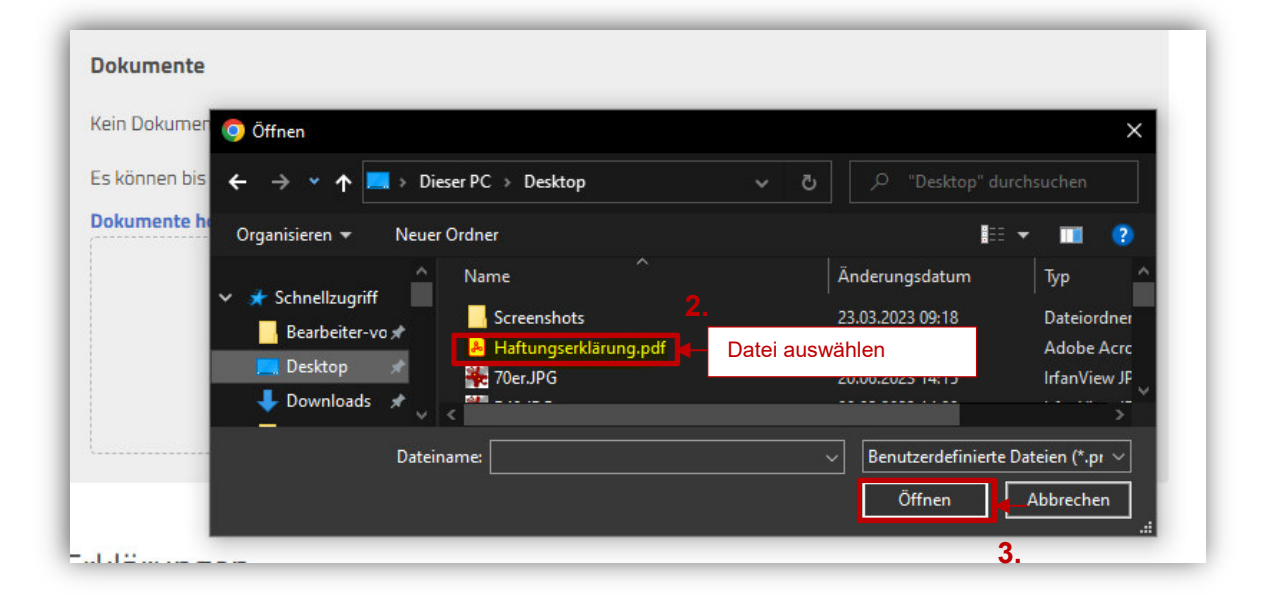

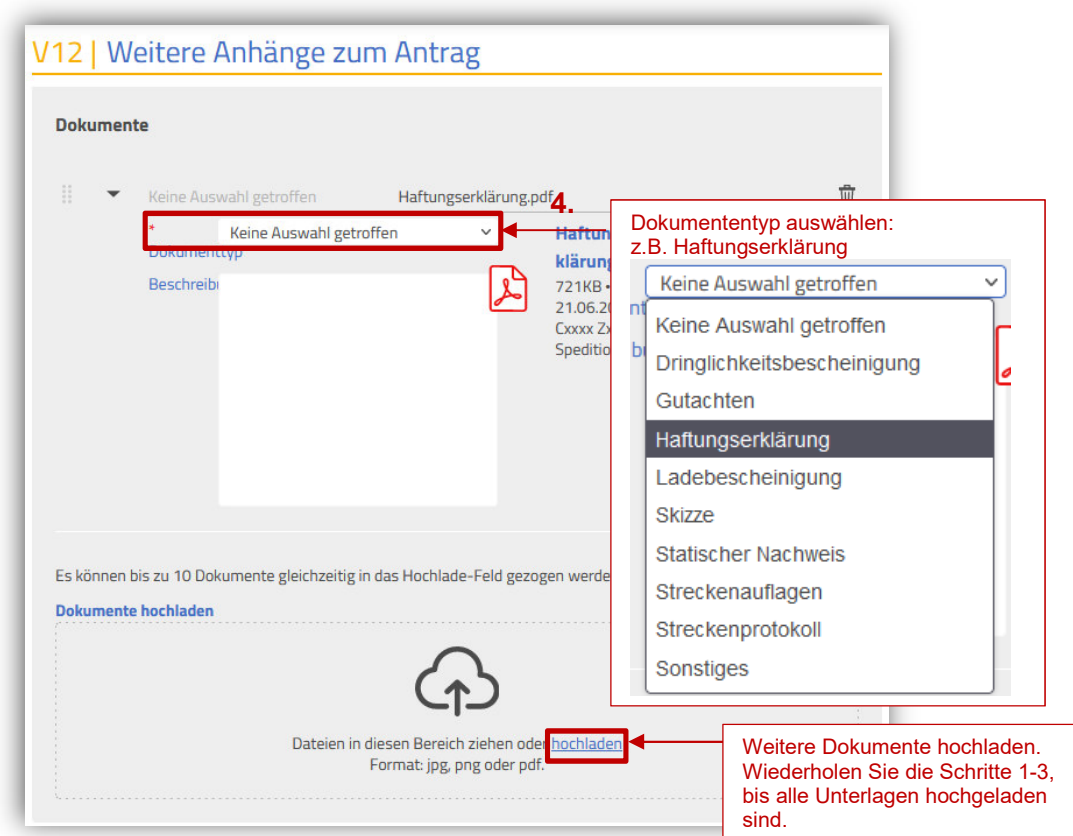

Bitte Laden Sie unter Block 12 folgende Dokumente hoch:

- Eine ausgefüllte und unterschriebene Haftungserklärung (Muster auf unserer Webseite unter: https://mobil.hessen.de/erlaubnis-und-genehmigungsbehoerde-gst),
- die erforderlichen Ausnahmegenehmigungen nach § 70 StVZO,
- gegebenenfalls das Gutachten zur Erlangung einer Ausnahmegenehmigung nach § 70 Straßenverkehrs-Zulassungs-Ordnung (StVZO) oder eine ABE.

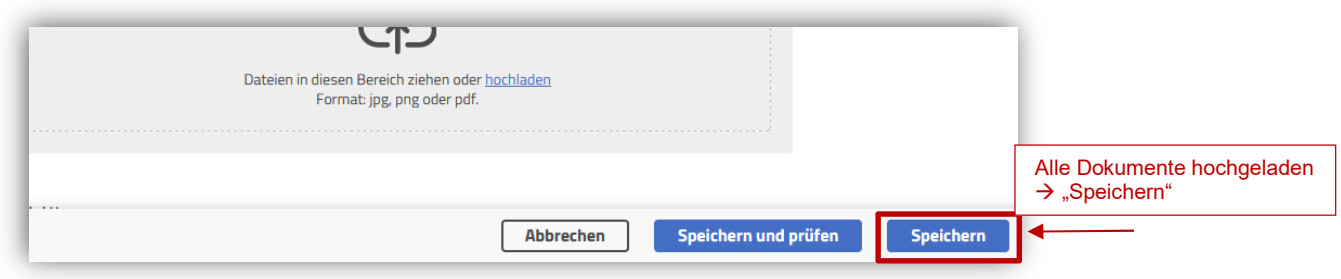

Durch das "Speichern" gelangen Sie in die "e-Akte (Antrag)" - Ansicht:

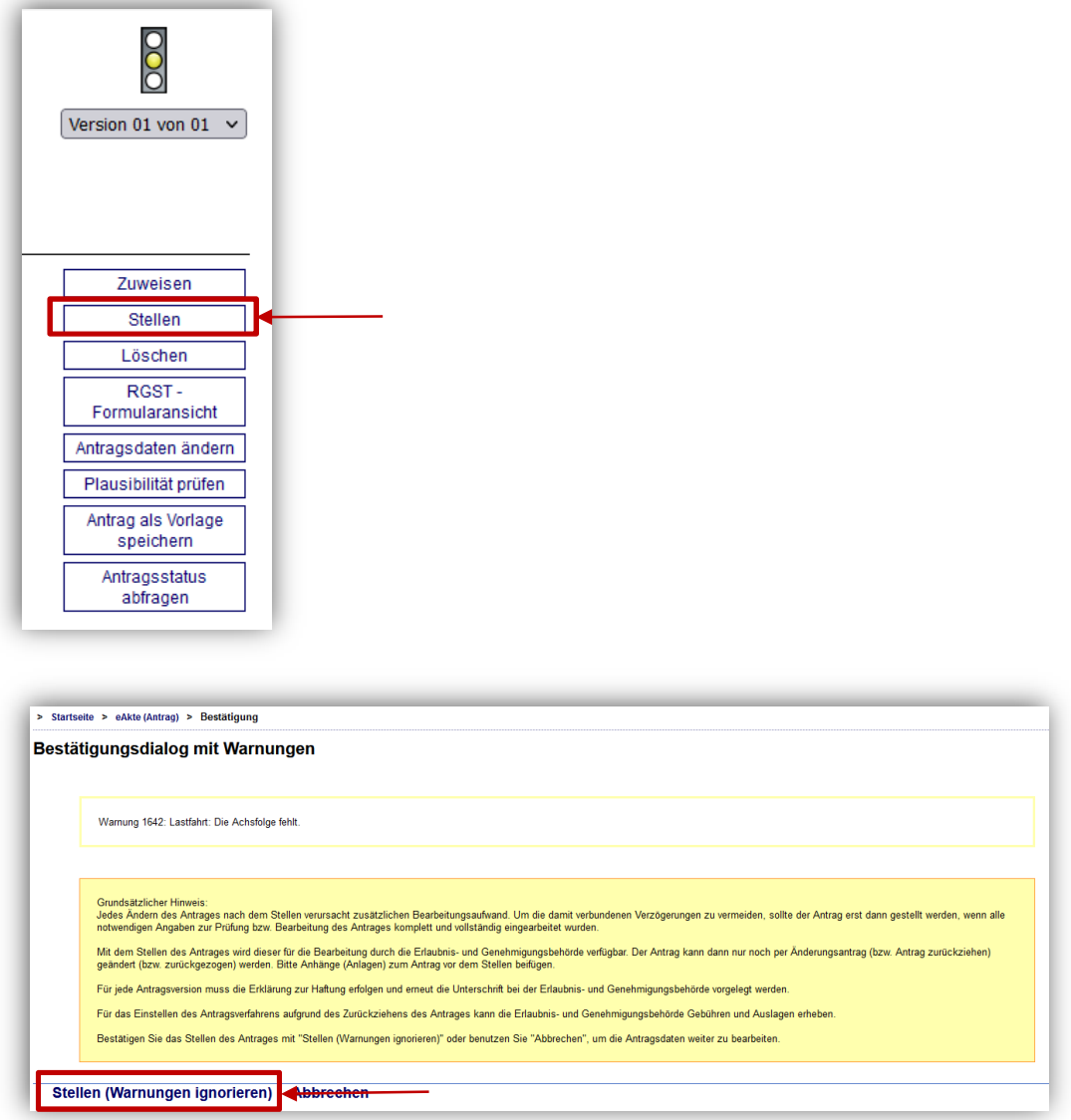

J Wenn in Ihrem Fall die Angaben zur Achsfolge nicht erforderlich sind (siehe Erklärung bei V7), dann können Sie die Warnungen ignorieren und den Antrag stellen. Damit ist der Antrag gestellt.